## **ajaxplorer - Evolution #8658**

# **Message d'installation client ajaxplorer pour android**

25/07/2014 00:27 - Julien Garrido

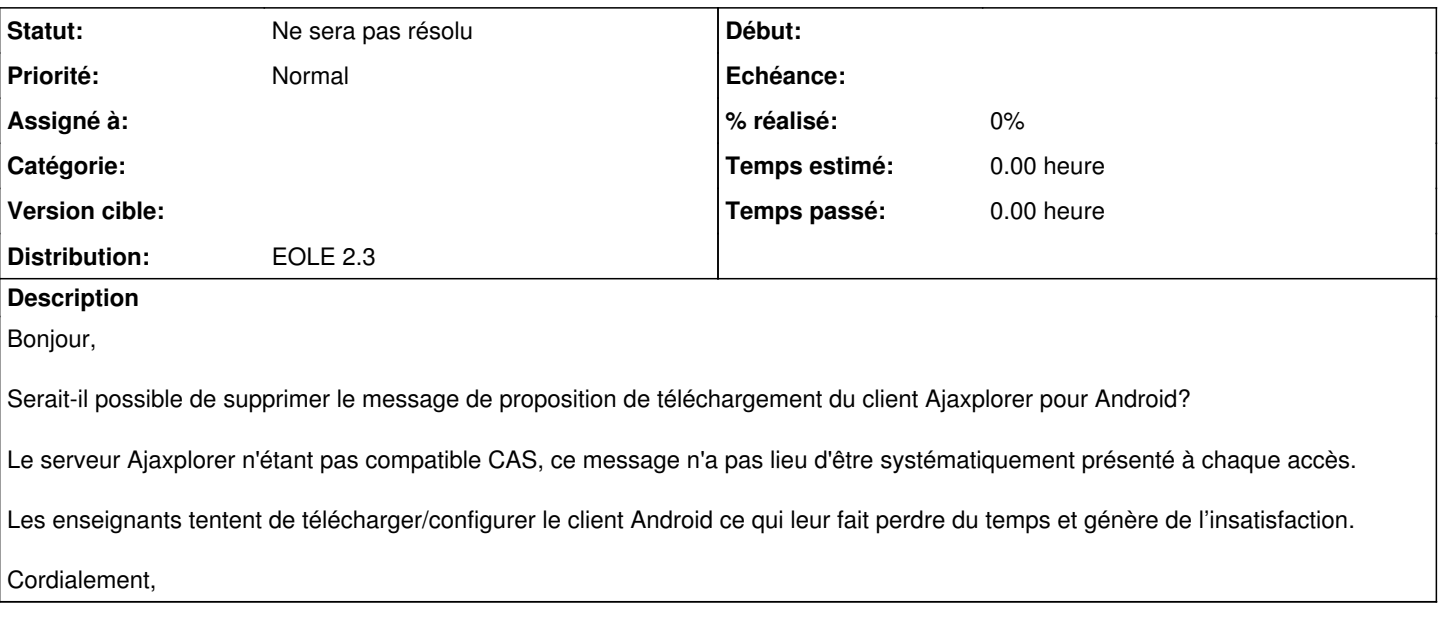

#### **Historique**

## **#1 - 25/07/2014 09:38 - Arnaud FORNEROT**

*- Projet changé de Envole à ajaxplorer*

## **#2 - 13/09/2016 14:34 - Arnaud FORNEROT**

*- Statut changé de Nouveau à Ne sera pas résolu*

Projet Ajaxplorer clos A voir sur Pydio